Załącznik 1 przedstawia koncepcje założeń służących uzgodnieniu kodów rodzaju transakcji dotyczących obrotu uszlachetniającego w badaniu międzynarodowego handlu towarami i usługami tak dalece jak jest to możliwe oraz ustaleniu listy jednostek poddanych szczególnej kontroli. Proces uzgodnień rodzaju transakcji dotyczy transakcji oznaczonych w statystyce międzynarodowego handlu towarami kodami rodzaju transakcji "11 (bezwarunkowe kupno/sprzedaż), 41, 42, 51" oraz "52" z zakresem danych zbieranych na formularzach DNU-K i DNU-R dotyczących międzynarodowego handlu usługami w zakresie kodów usług "150" i "160" z możliwością korekty innych kodów usług.

**A. Koncepcja analizy spójności danych między danymi z zakresu międzynarodowej wymiany towarów i międzynarodowej wymiany usług**.

*Uwaga: litera "R" oznacza nr rubryki w makiecie tablicy*

1) Eksport towarów – Tablica 1. Uszlachetnianie czynne<sup>1</sup> Warunek: **jeżeli** eksport w R080 > 0 lub R100 > 0 to przychody w R171 > 0 Opis: *sprawdzić poprawność nadania kodów w usługach; sprawdzić poprawność nadania kodu w eksporcie towarów; rozważyć wprowadzenie kodu rodzaju transakcji "11".*

2) Eksport towarów – Tablica 1. Uszlachetnianie czynne (naprawy) Warunek: **jeżeli** eksport w R090 > 0 lub R110 > 0 to przychody w R172 > 0 Opis: *sprawdzić poprawność nadania kodów w usługach; sprawdzić poprawność nadania kodu w eksporcie towarów; rozważyć wprowadzenie kodu rodzaju transakcji "11".*

3) Import towarów – Tablica 2. Uszlachetnianie bierne Warunek: **jeżeli** import w R010 > 0 lub R030 > 0 **to** rozchody w R181 > 0 Opis: *sprawdzić poprawność nadania kodów w usługach; sprawdzić poprawność nadania kodu w eksporcie towarów; rozważyć wprowadzenie kodu rodzaju transakcji "11".*

4) Import towarów – Tablica 2. Uszlachetnianie bierne (naprawy) Warunek: **jeżeli** import w R020 > 0 lub R040 > 0 **to** rozchody w R182 > 0 Opis: *sprawdzić poprawność nadania kodów w usługach; sprawdzić poprawność nadania kodu w eksporcie towarów; rozważyć wprowadzenie kodu rodzaju transakcji "11".*

**.** 

<sup>1</sup> Warunki należy czytać w powiązaniu z tablicami roboczymi, gdzie opisano zakres każdej rubryki tablicy

5a) Import towarów – Tablica 2. Uszlachetnianie bierne 2 Warunek: **jeżeli** HZ import w R030 = 0 **to** R181=0 Opis: *sprawdzić w HZ poprawność kodu importu towarów po uszlachetnianiu*

5b) Import towarów – Tablica 2. Uszlachetnianie bierne 2 Warunek: **jeżeli** HZ import  $R040 = 0$  **to**  $R182 = 0$ Opis: *sprawdzić w HZ poprawność kodu importu towarów po uszlachetnianiu*

6) Saldo eksportu czynnego - Tablica 1

Warunek:

Warunek: **jeżel**i HZ saldo w (R150+R160) > 0 **to** Przychody w R171 > 0 **lub** w R172 > 0 Opis: *sprawdzić w HZ poprawność nadania kodów rodzajów transakcji.*

7) Relacja usług uszlachetniania czynnego wg HZ do usług uszlachetniania z DNU - Tablicy 1

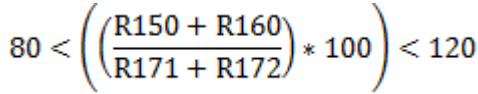

Opis: *przeanalizować wartości w R150, R160, R171 i R172*

## **B. Koncepcja analizy spójności danych z zakresu sprawozdawczości finansowej, międzynarodowej wymiany towarów oraz międzynarodowej wymiany usług.**

1) Import towarów w HZ dla jednostek z Tablicy 1, a wartość importu towarów w F-01/I-01 Warunek: **jeżeli** HZ import w R050 > 0 to dla F-01/I-01 w R200 > 0 Opis*: sprawdzić w HZ poprawność nadania kodu rodzaju transakcji w imporcie (11 czy 41 lub 42). Jeżeli F-01/I-01 dla Cz.1 Dz.1 w. 72=0 to sprawdzić czy jednostka nie realizuje usług uszlachetniania/napraw.*

2) Import towarów w HZ dla jednostek z Tablicy 2, a wartość importu towarów w F-01/I-01 Warunki: **jeżeli** HZ import w R050 > 0 **to** dla F-01/I-01 w R200 > 0 Opis: *sprawdzić w HZ poprawność nadania kodu rodzaju transakcji w imporcie towarów (11 czy 51 lub 52). Jeżeli F-01/I-01 dla Cz.1 Dz.1 w. 72=0 to sprawdzić czy jednostka nie realizuje usług uszlachetniania/napraw.*

3) Import towarów w HZ dla jednostek z Tablicy 3, a wartość importu towarów w F-01/I-01 Warunek: **jeżeli** HZ import w R050 > 0 **to** dla F-01/I-01 w R200 > 0

Opis: *należy przeanalizować także pola z F-01/I-01: zużycie materiałów i energii (w tym energii), wartość sprzedanych towarów i materiałów, pola związane z zapasami.*

4) Eksport towarów w HZ dla jednostek w Tablicy 1, a wartość sprzedaży na eksport w F-01/I-01 Warunek: **jeżeli** HZ eksport w R120 > 0 **to** F-01/I-01 **lub** SP dla R231 > 0 **lub** R241 > 0 Opis: *sprawdzić w HZ poprawność nadania kodu rodzaju transakcji w eksporcie towarów (11 cz 51 lub 52). Jeżeli F-01/I-01 lub SP dla R231=0 i R241=0 to sprawdzić czy jedn. nie realizuje usług uszlachetniania/napraw.*

5) Eksport towarów w HZ w Tablicy 2, a wartość sprzedaży na eksport w F-01/I-01 Warunek: **jeżeli** HZ eksport w R120 > 0 **to** F-01/I-01 **lub** SP dla R231 > 0 **lub** R241 > 0 Opis: *sprawdzić w HZ poprawność nadania kodu rodzaju transakcji w eksporcie towarów (11 cz 41 lub 42). Jeżeli F-01/I-01 lub SP dla R231=0 i R241=0 to sprawdzić czy jedn. nie realizuje usług uszlachetniania/napraw.*

6) Eksport towarów w HZ w Tablicy 3, a wartość sprzedaży na eksport w F-01/I-01, SP Warunek: **jeżeli** HZ eksport w R120 > 0 **to** F-01/I-01 **lub** SP dla R231 > 0 **lub** R241 > 0 Opis: *sprawdzić w HZ poprawność nadania kodu rodzaju transakcji w eksporcie towarów (11 czy 41, 42, 51 lub 52). Jeżeli F-01/I-01 lub SP dla R231=0 i R241=0 to sprawdzić czy jedn. nie realizuje usług uszlachetniania/napraw.*

## **C. Koncepcja analizy spójności danych między danymi z zakresu międzynarodowej wymiany usług i międzynarodowej wymiany towarów.**

1) Przychody – Tablica 1, sprzedaż usług uszlachetnia.

Warunek: **jeżeli** DNU Przychody w R171 > 0 **to** eksport towarów po uszlachetnianiu czynnym w R080 > 0 **lub** R100 > 0

Opis: *sprawdzić poprawność nadania kodów rodzajów transakcji w HZ/DNU; sprawdzić czy jednostka nie świadczy usług na rzecz nierezydenta dysponującego krajowym nr NIP dla potrzeb rozliczania podatku od towarów i usług (VAT).*

2) Przychody – Tablica 1, sprzedaż usług napraw i konserwacji.

Warunek: **jeżeli** DNU Przychody w R172 > 0 **to** eksport towarów po uszlachetnianiu czynnym w  $R090 > 0$  **lub**  $R110 > 0$ 

Opis: *sprawdzić poprawność nadania kodów rodzajów transakcji w HZ/DNU;*

*sprawdzić czy jednostka nie świadczy usług na rzecz nierezydenta dysponującego krajowym nr NIP dla potrzeb rozliczania podatku od towarów i usług (VAT).*

3) Rozchody – Tablica 2, zakup usług uszlachetniania przez rezydenta Warunek: **jeżeli** DNU Rozchody w R181 > 0 **to** dla R1 ≠ 99999999999999 import towarów po uszlachetnianiu biernym w R010 > 0 **lub** R030 > 0

Opis*: sprawdzić poprawność nadania kodów rodzajów transakcji w HZ/DNU; sytuacja może być poprawna ponieważ towar po uszlachetnianiu mógł nie wrócić do kraju.*

4) Rozchody – Tablica 2, zakup usług napraw i konserwacji przez rezydenta

Warunek: **jeżeli** DNU-K Rozchody w R182 > 0 **to** dla R1 ≠ 99999999999999 import

towarów po uszlachetnianiu biernym w R020 > 0 lub R040 > 0

Opis: *sprawdzić poprawność nadania kodów rodzajów transakcji w HZ/DNU;*

*sytuacja może być poprawna ponieważ towar po uszlachetnianiu mógł nie wrócić do kraju.*

Poniżej zawarto opis oznaczeń stosowanych przy badaniu warunków kontrolnych:

1) jeżeli komórka jest nie wypełniona - warunek jest spełniony,

2) znacznik "A" - warunek jest nie spełniony,

3) znacznik "B" - brak danych dla warunku.